## Basis of the accounting origin modified accrual

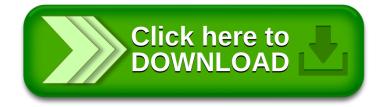